#### Parallel FFT in Julia

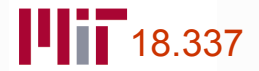

#### Review of FFT

• Discrete Fourier Transform, or DFT, of sequence  $x = [x_0, ..., x_{n-1}]^T$  is sequence  $y = [y_0, ..., y_{n-1}]^T$  given by

$$
y_m = \sum_{k=0}^{n-1} x_k \,\omega_n^{mk}, \quad m = 0, 1, \dots, n-1
$$

or

$$
\bm{y}=\bm{F}_n\,\bm{x}
$$

where entries of Fourier matrix  $F_n$  are given by

$$
\{\boldsymbol{F}_n\}_{mk}=\omega_n^{mk}
$$

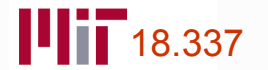

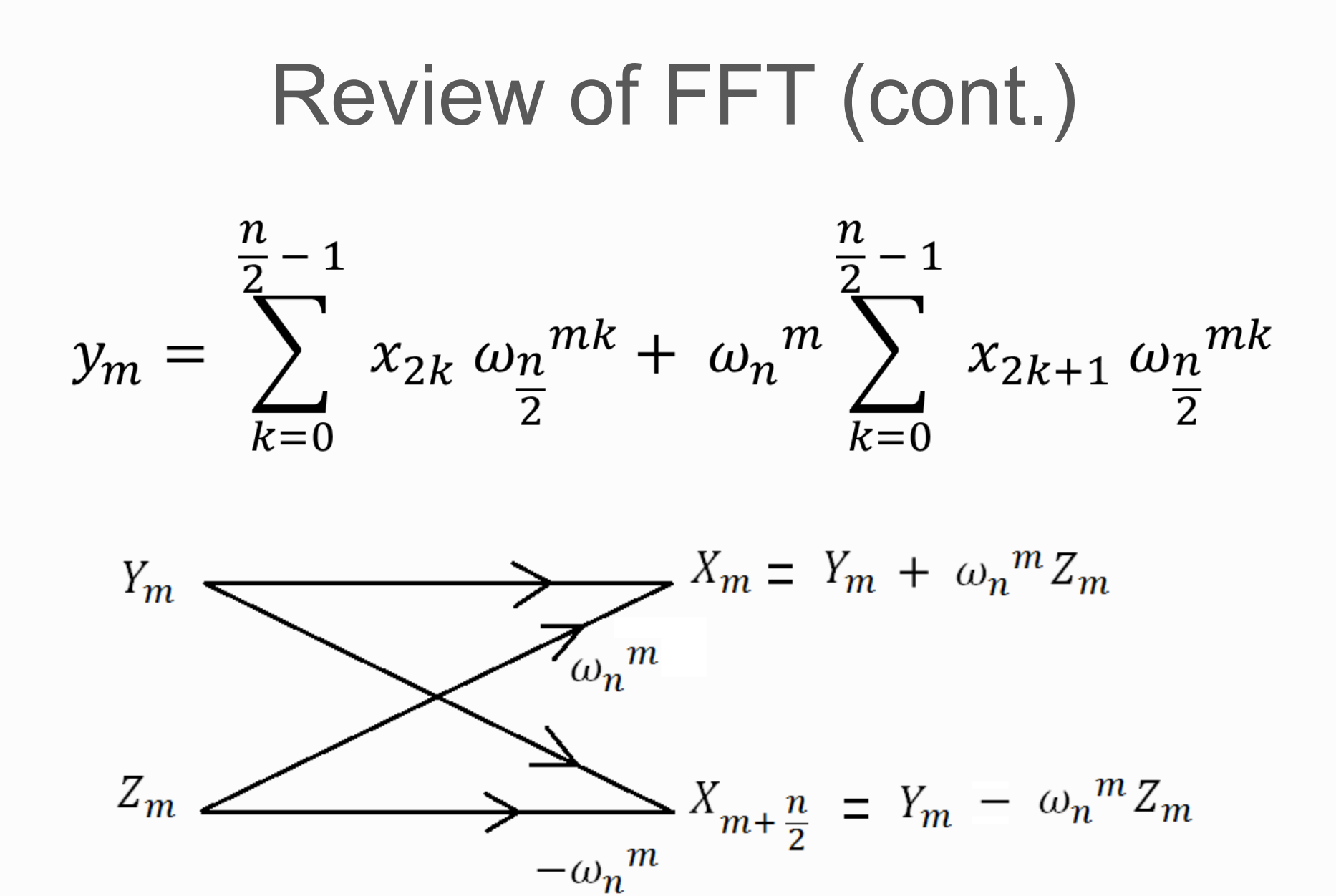

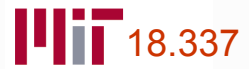

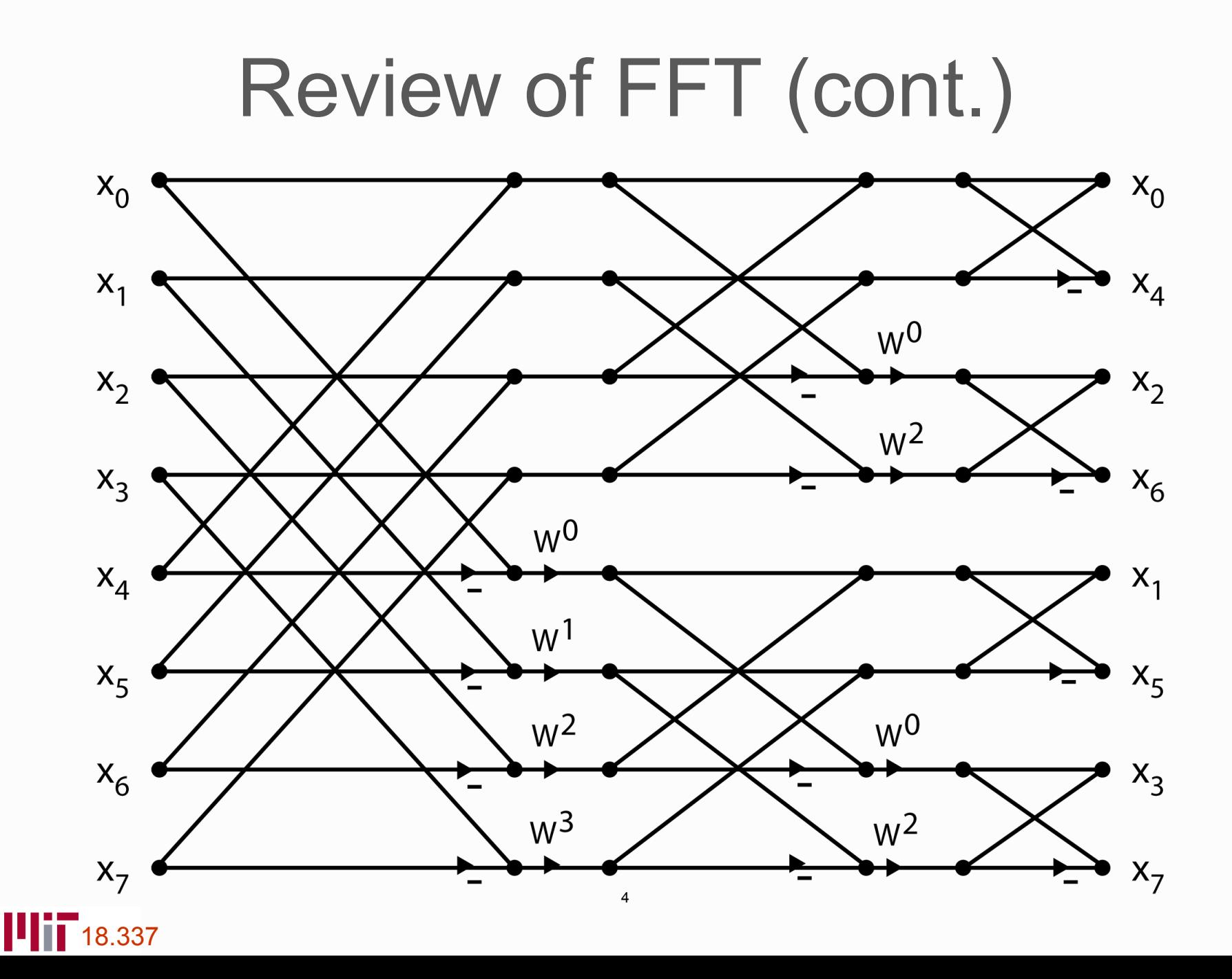

# Sequential FFT Pseudocode

Recursive-FFT ( array )

- arrayEven = even indexed elements of array
- arrayOdd = odd indexed elements of array
- Recursive-FFT ( arrayEven )
- Recursive-FFT ( arrayOdd )
- Combine results using Cooley-Tukey butterfly
- Bit reversal, could be done either before, after or in between

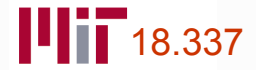

# Parallel FFT Algorithms

- Binary Exchange Algorithm
- Transpose Algorithm

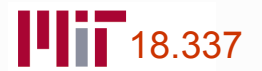

# Binary Exchange Algorithm

• To obtain smaller number of coarse-grain tasks, agglomerate sets of  $n/p$  components of input and output vectors  $x$  and  $y$ , where we assume  $p$  is also power of two

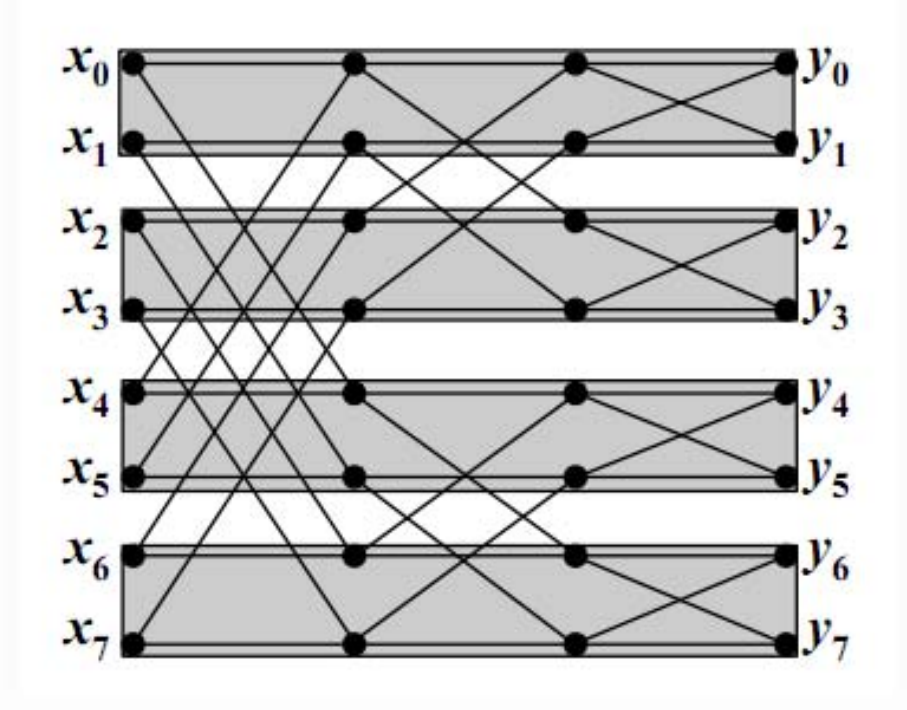

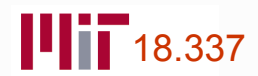

# Binary Exchange Algorithm

• Thus, exchanges are required in binary exchange algorithm only for first  $\log p$  stages, since data are local for remaining  $log(n/p)$  stages

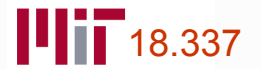

## Binary Exchange Algorithm

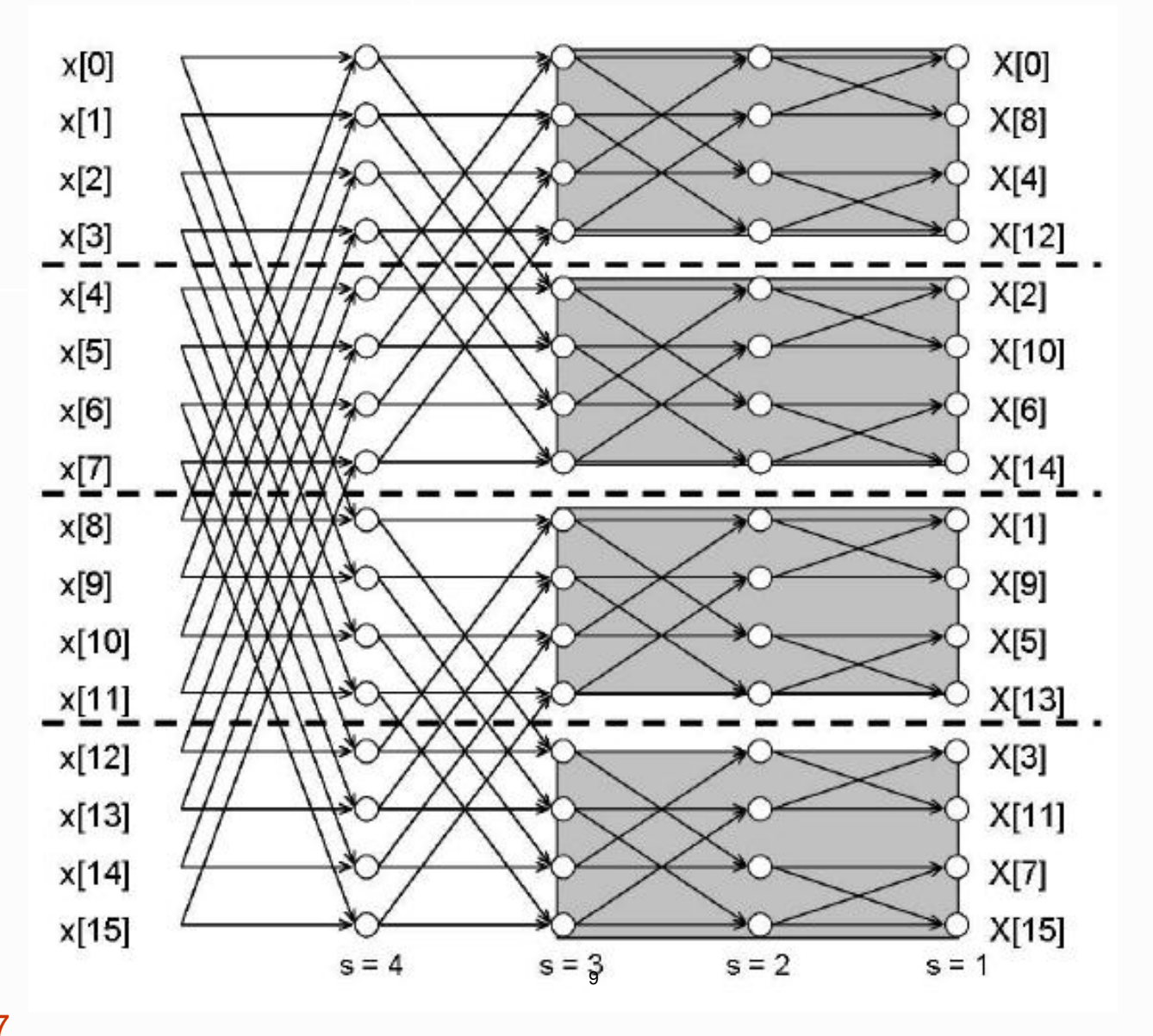

 $\blacksquare$  18.337

# Parallel Transpose Algorithm

- Input represented as a  $\sqrt{n} \times \sqrt{n}$  matrix  $\blacksquare$
- Local computation of sub-problems  $\blacksquare$
- Transpose input
- Local computation of remaining problems  $\overline{\phantom{a}}$

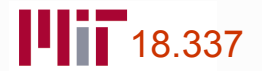

#### Parallel Transpose Algorithm

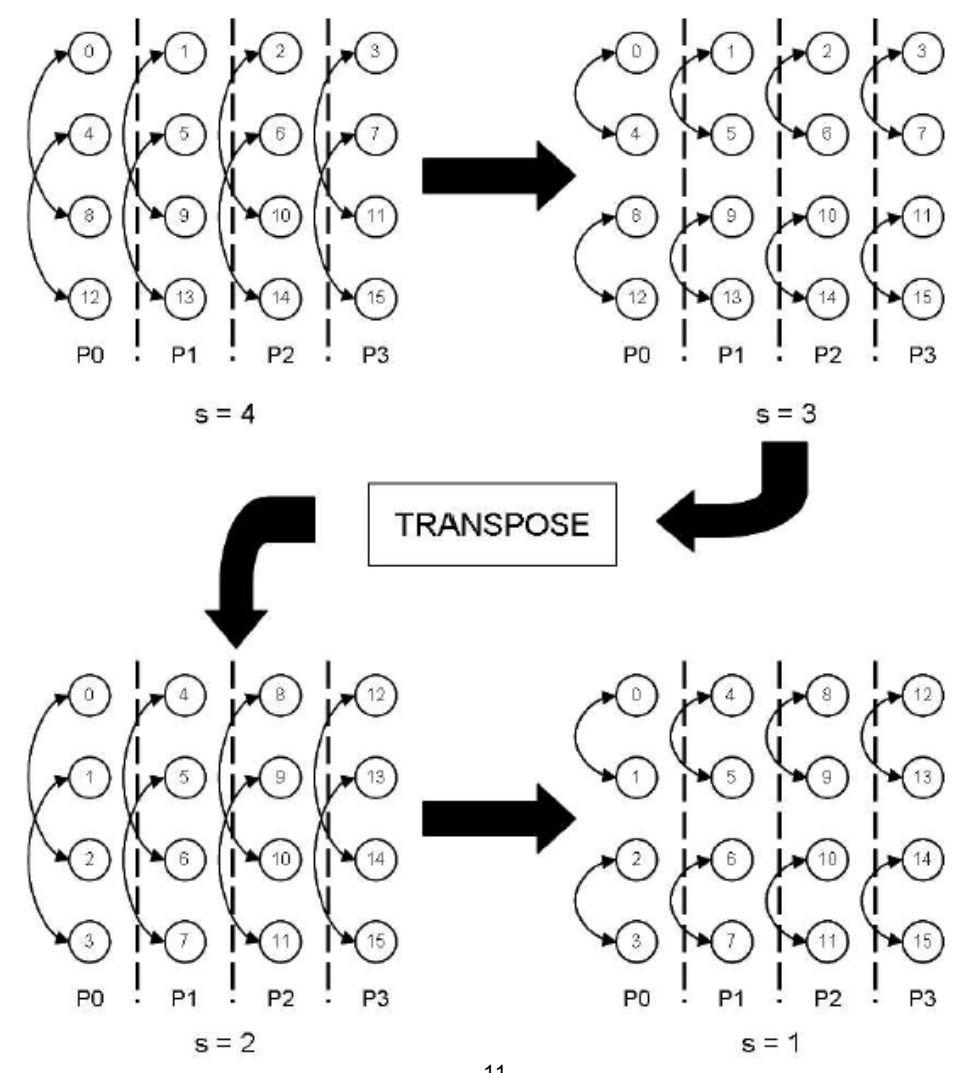

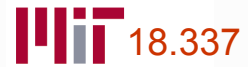

# Julia implementations

- Input is represented as distributed arrays.
- Assumptions: N, P are powers of 2 for sake of simplicity
- More focus on minimizing communication overhead versus computational optimizations

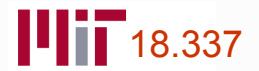

Easy

#### Recursive-FFT ( array )

- ………….

. . . . . . . . . .

- **@spawn Recursive-FFT (arrayEven)**
- @spawn Recursive-FFT ( arrayOdd )

Same as FFTW parallel implementation for 1D input using Cilk.

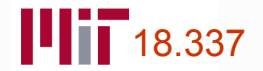

## Not so fast

Too much unnecessary overhead because of random spawning.

Better:

Recursive-FFT ( array )

. . . . . . . . . . . .

- ………….

- @spawnat owner Recursive-FFT (arrayEven)
- @spawnat owner Recursive-FFT (arrayOdd)

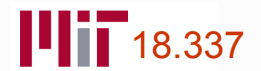

FFT Parallel ( array )

- Bit reverse input array and distribute
- @spawnat owner Recursive-FFT ( first half )
- $\omega$ spawnat owner Recursive-FFT ( last half )
- Combine results

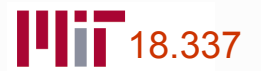

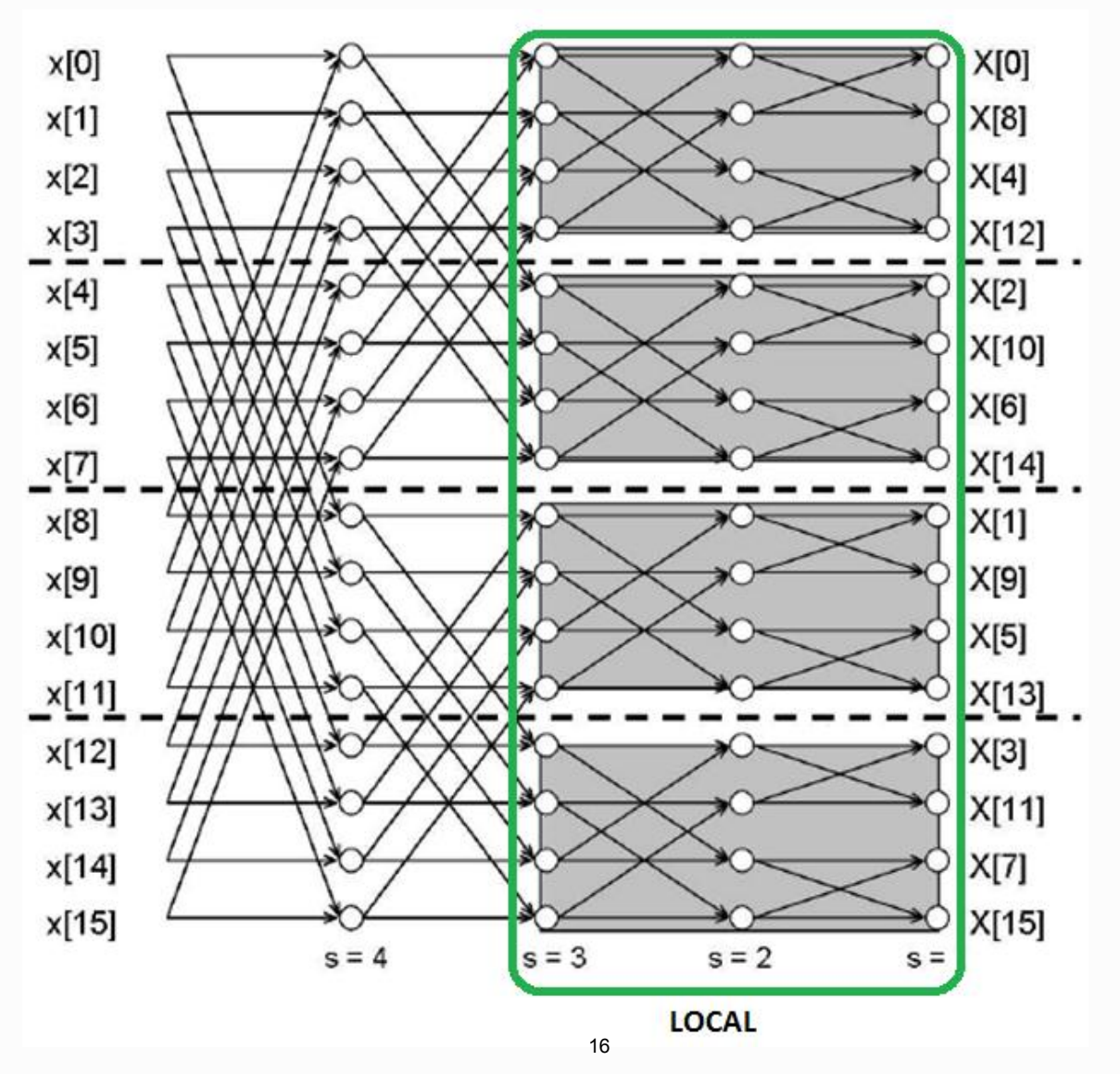

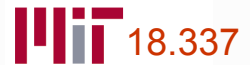

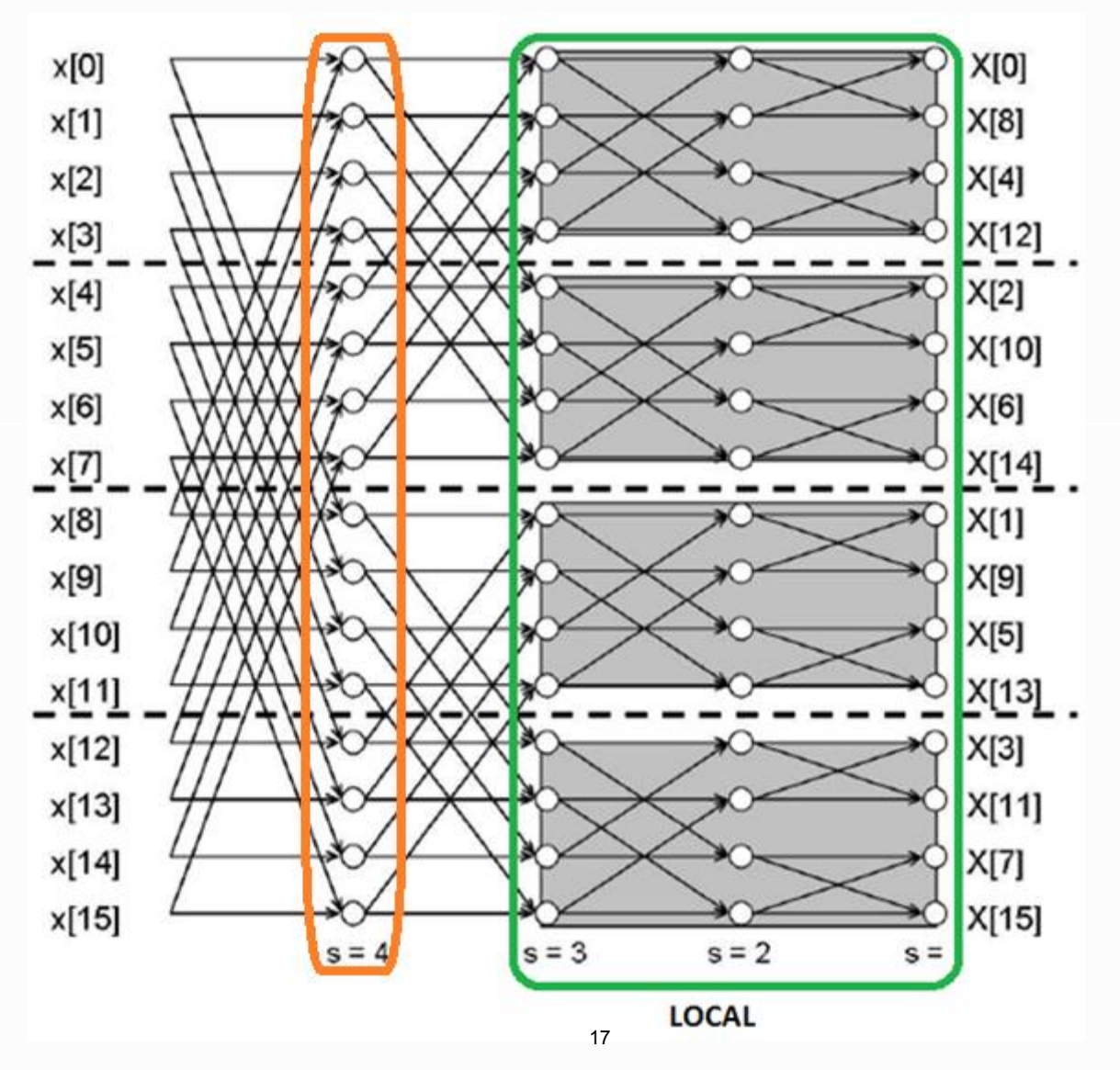

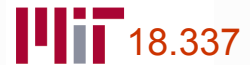

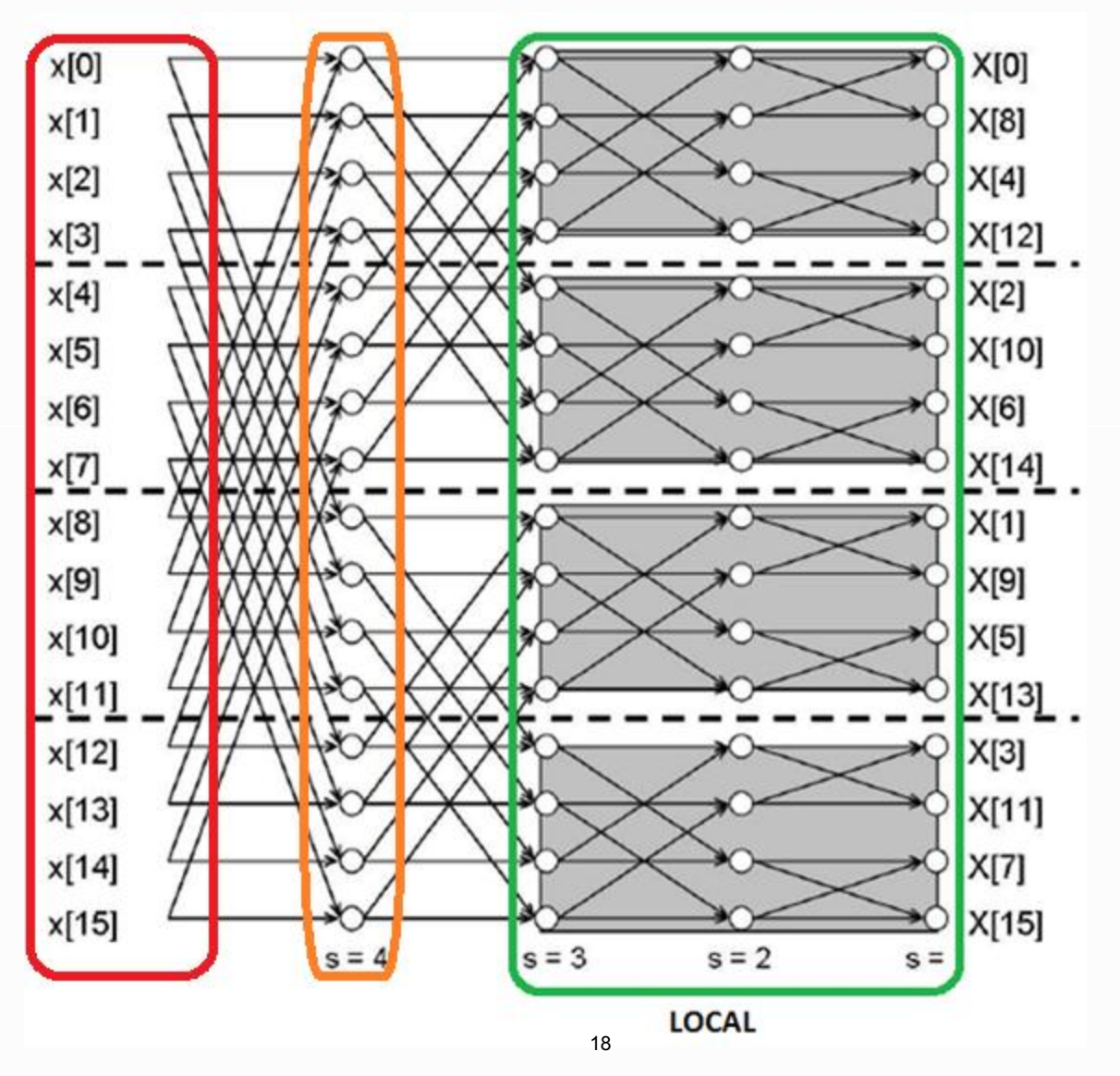

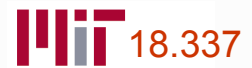

Problem:

- Single element DArray access is slow.  $\blacksquare$
- The last  $\log p$  stages incur too many duplicate array accesses

Solution:

- Redistribute the array so that at the first non-local stage, data will be moved all at once
- Final heavy load on last processor, but still cheaper than latency cost, especially with N large.

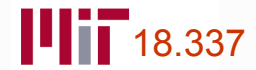

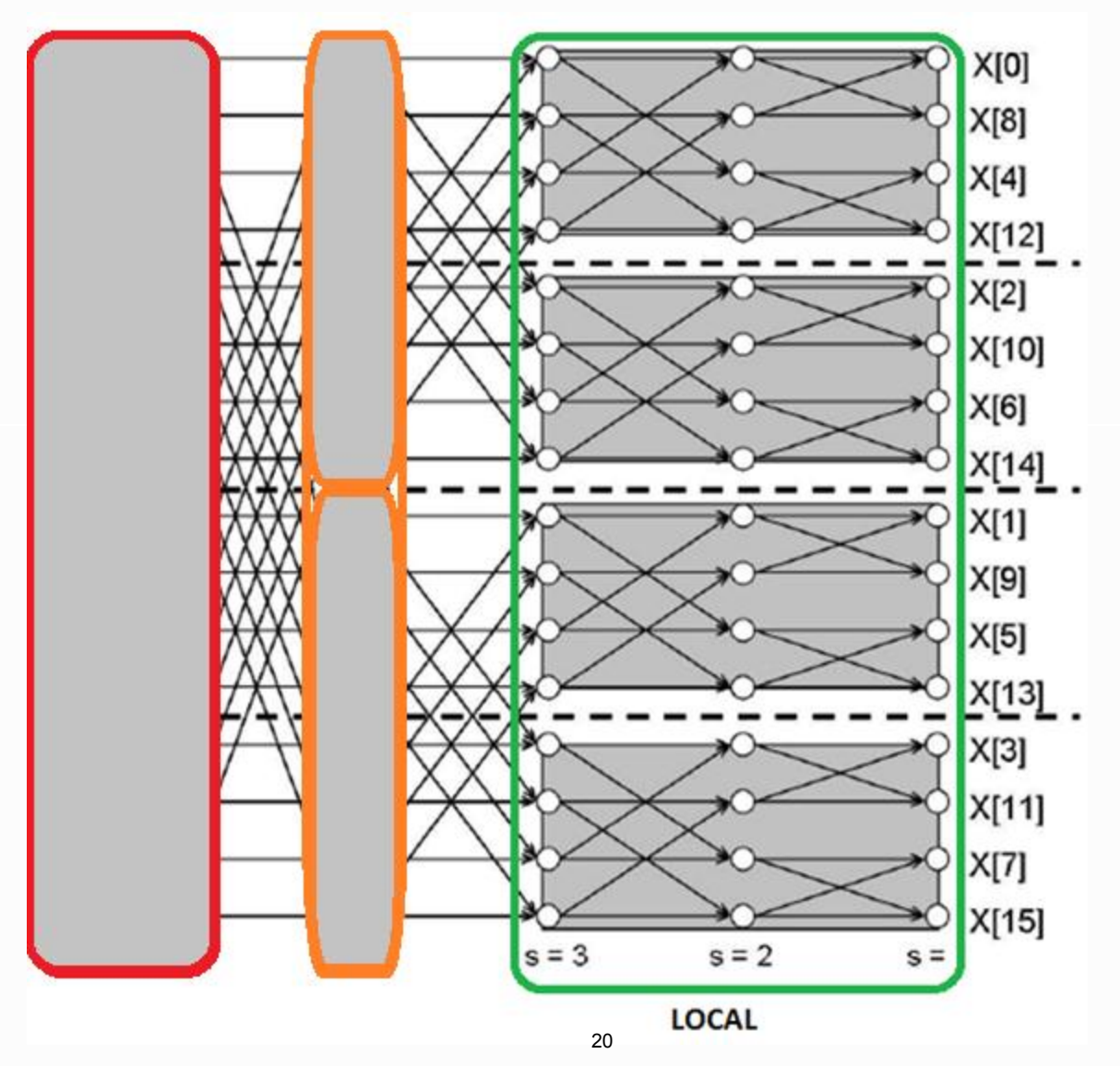

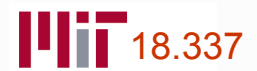

# Alternate approach – Black box

- Initially similar to parallel transpose method: data is distributed so that each sub-problem is locally contained within one node

FFT Parallel ( array )

- Bit reverse input array and distribute equally
- for each processor
	- @spawnat proc FFT-Sequential (local array)
- Redistribute data and combine locally

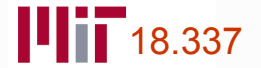

#### Alternate approach

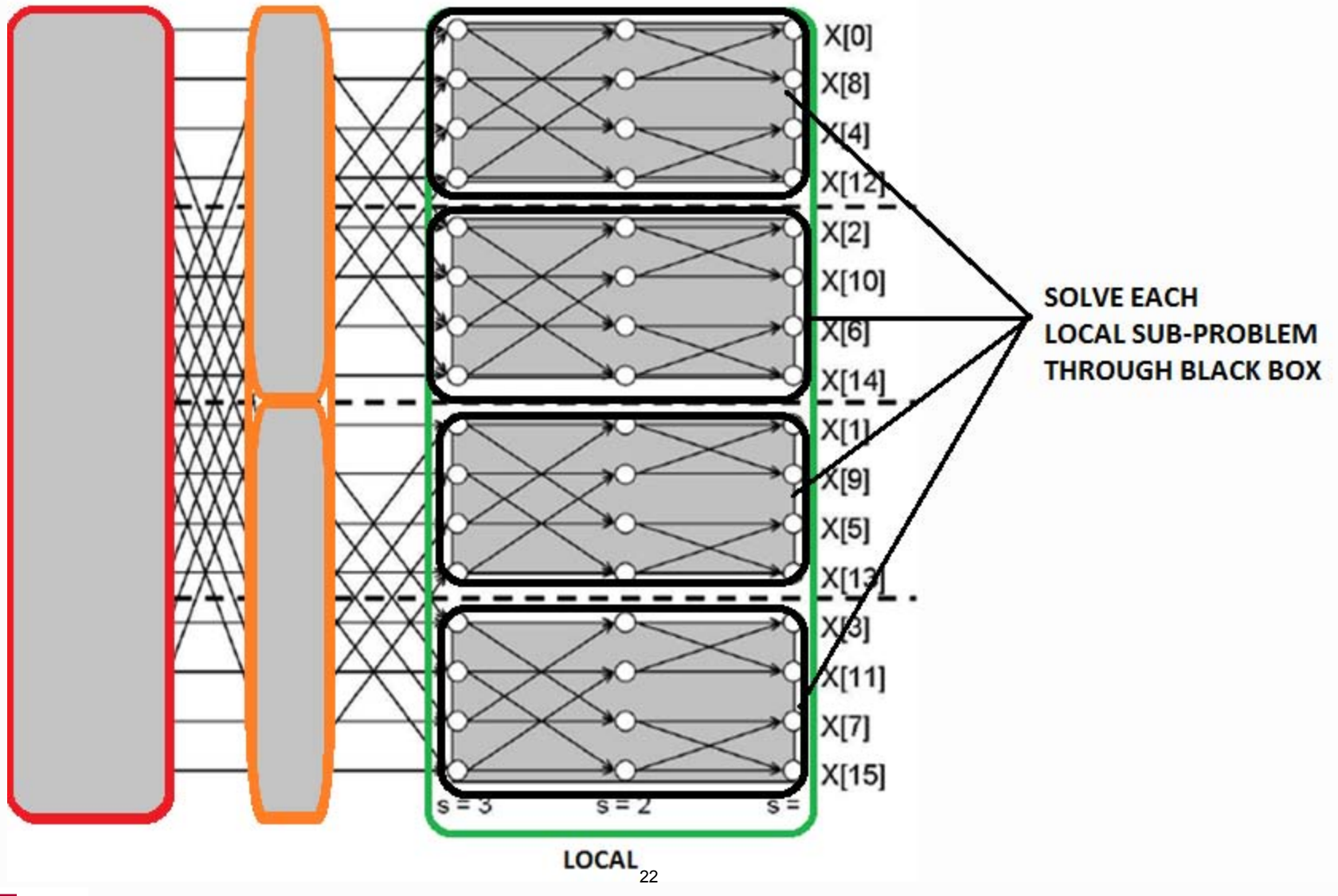

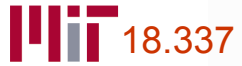

# Alternate approach – Black box

Pros:

- Eliminates needs for redundant spawning which is expensive
- Can leverage black box packages such as FFTW for local sequential run, or black box combiners
	- Warning: Order of input to sub-problems is important

Note:

- Have not tried FFTW due to configuration issues

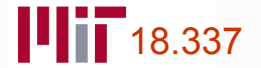

## Benchmark Caveats

- Up to input size of  $2^{25}$ , bigger data causes random memory error, broken pipe  $\Rightarrow$  unstable results.
- Binary Exchange implementation does not have the redistribution phase
- Black Box implementation uses in-house FFT solver instead of FFTW
- Communication cost still the bottleneck  $\blacksquare$
- 4 processors

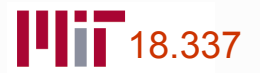

#### Benchmark Results

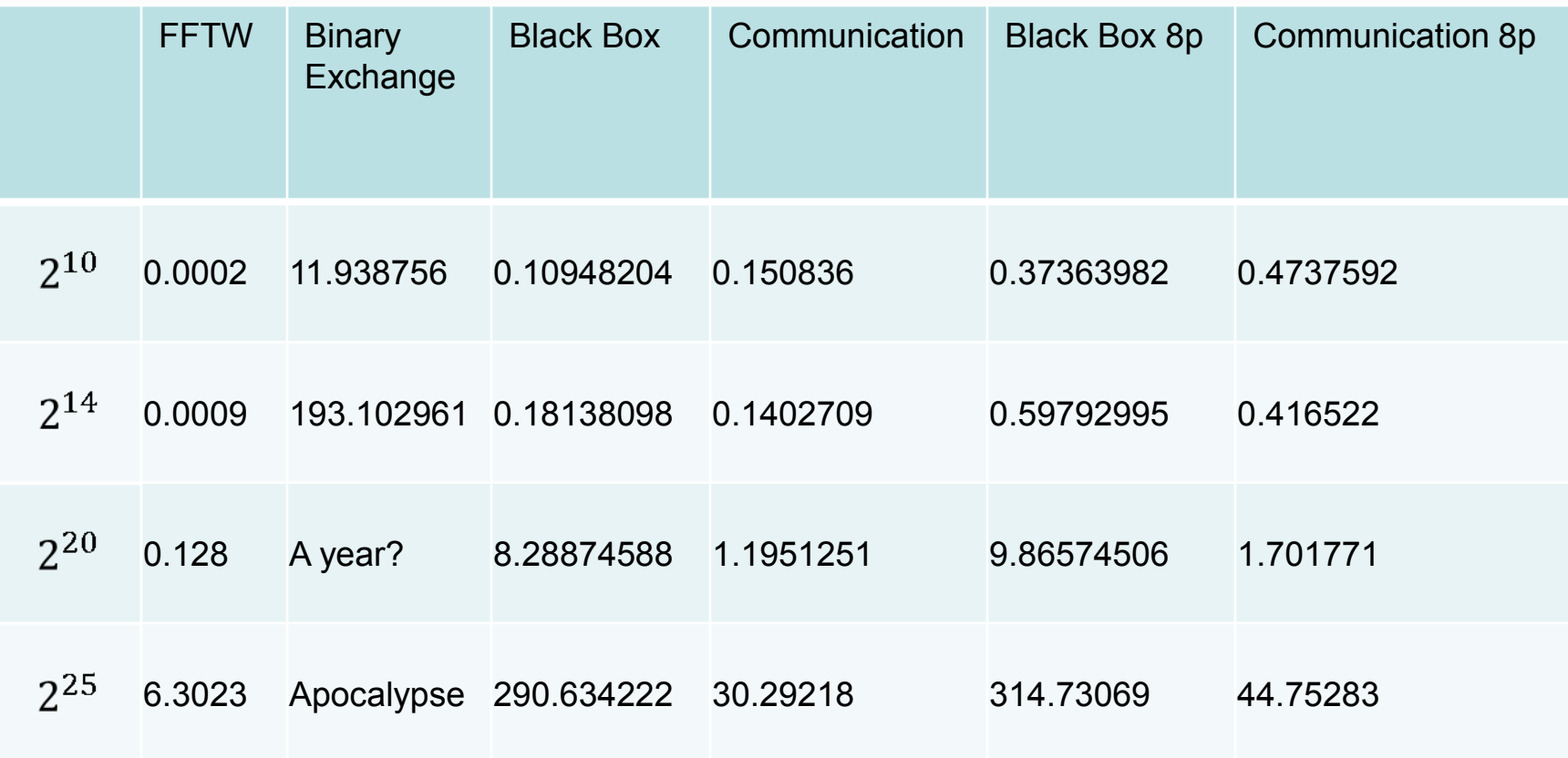

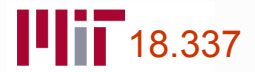

#### Benchmark Results

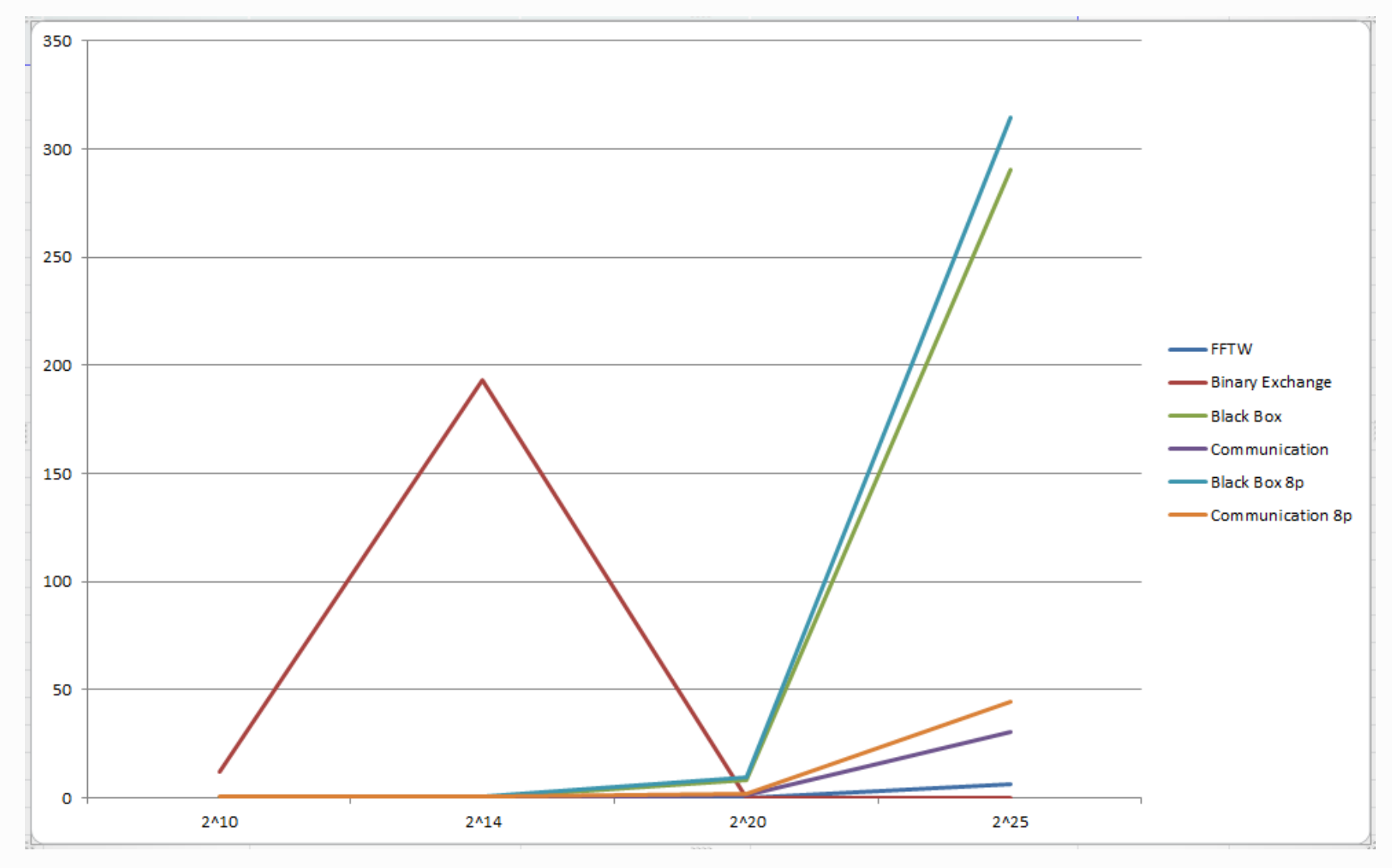

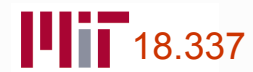

## Communication issues

Issue:

- Redistribution done separately at each stage of the last log p stages, total  $\sum_{k=1}^{\log p} 2^{k-1}$  calls
- Could save overhead by eliminating these calls

Attempted solution:

- Bundle into one redistribution phase  $\Rightarrow$  total log p calls

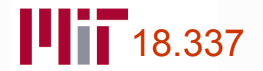

#### New Results

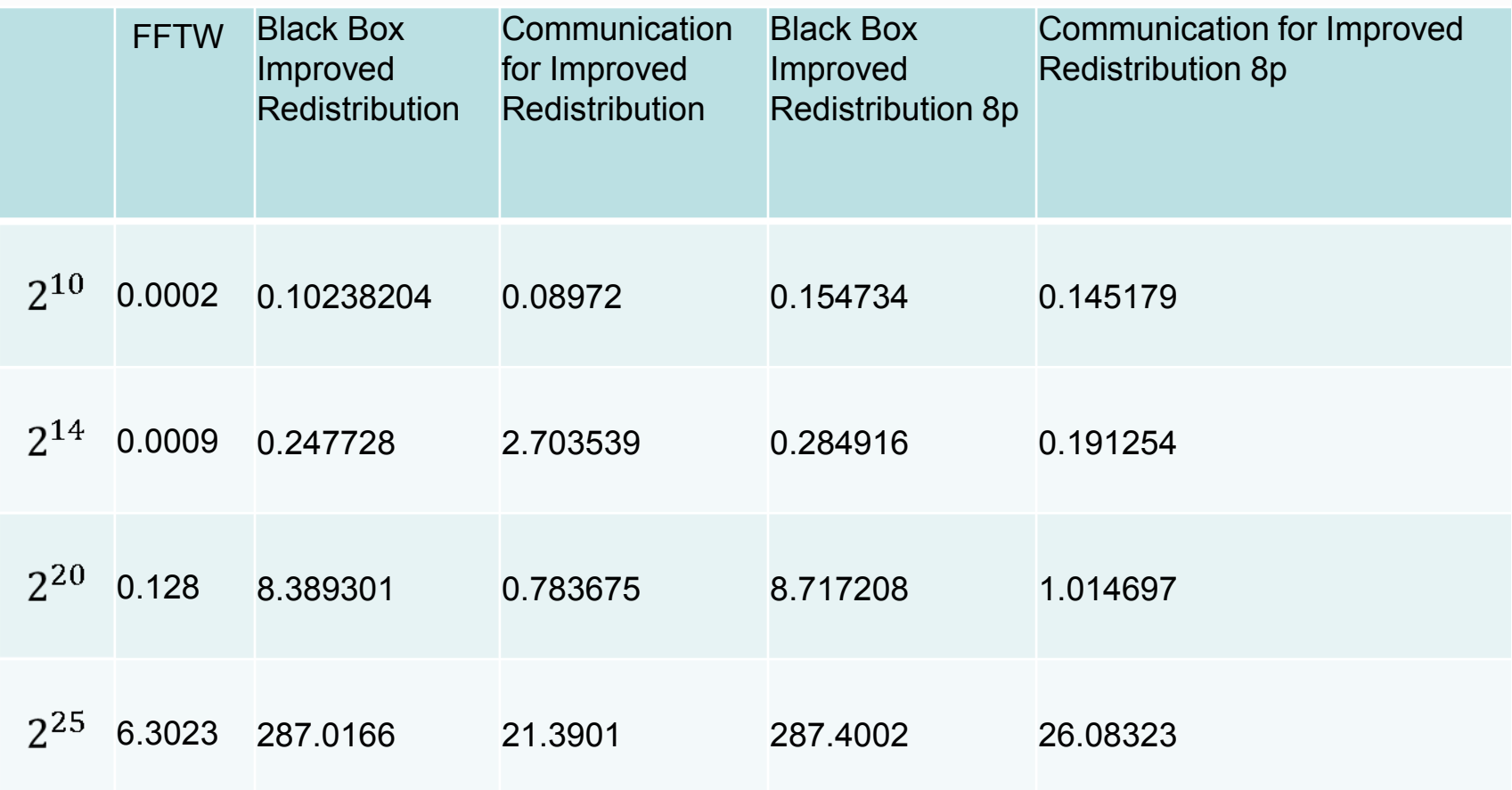

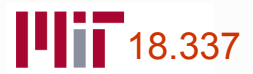

#### New Results

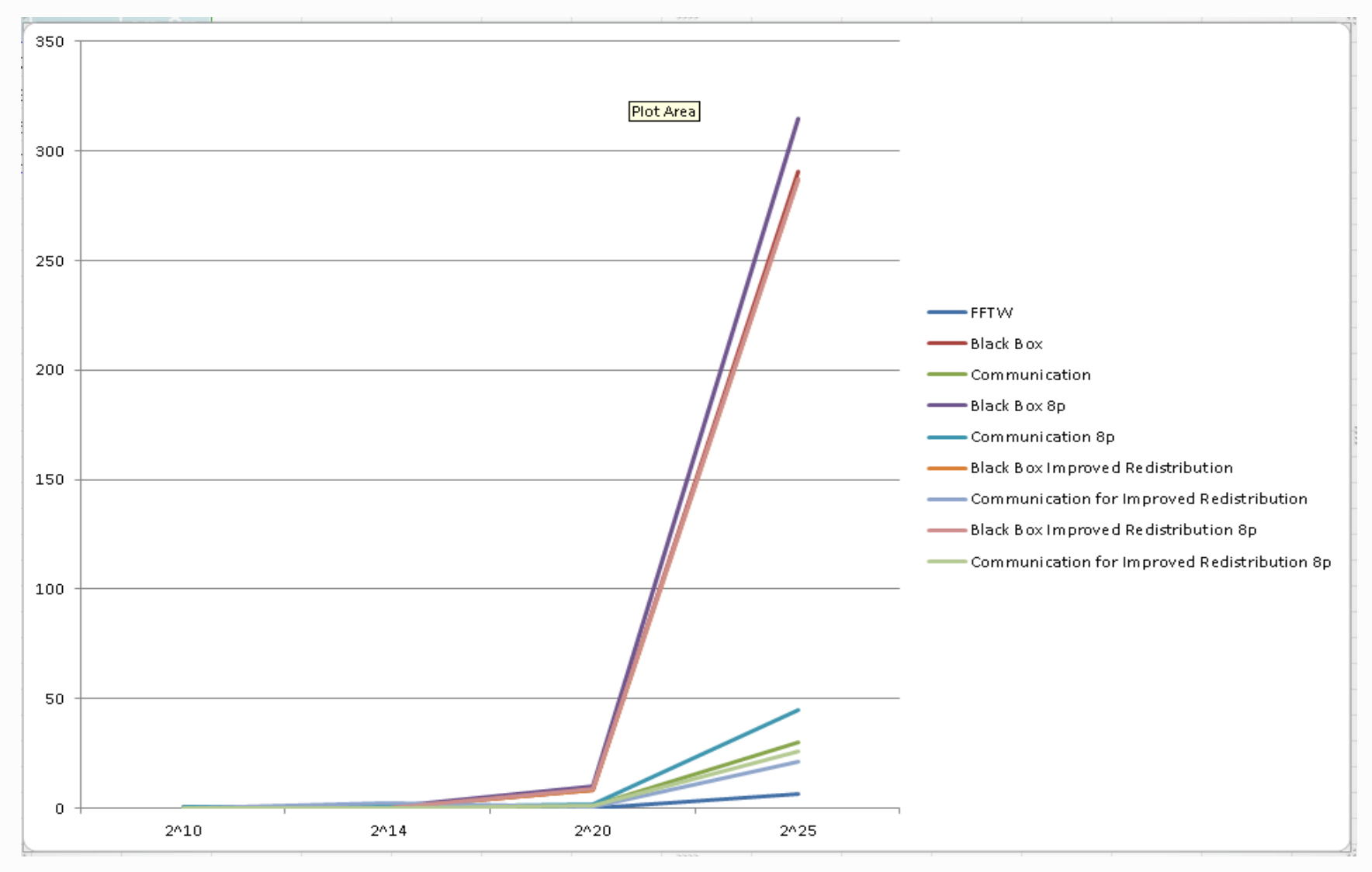

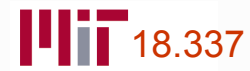

## More issues and considerations

- Communication cost: where and how. Better redistribution method.
- Leverage of sequential FFTW on black box problems
- A separate algorithm, better data distribution?

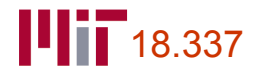

#### **Questions**

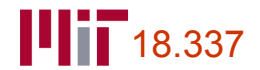

MIT OpenCourseWare <http://ocw.mit.edu>

18.337J / 6.338J Parallel Computing Fall 2011

For information about citing these materials or our Terms of Use, visit: [http://ocw.mit.edu/terms.](http://ocw.mit.edu/terms)